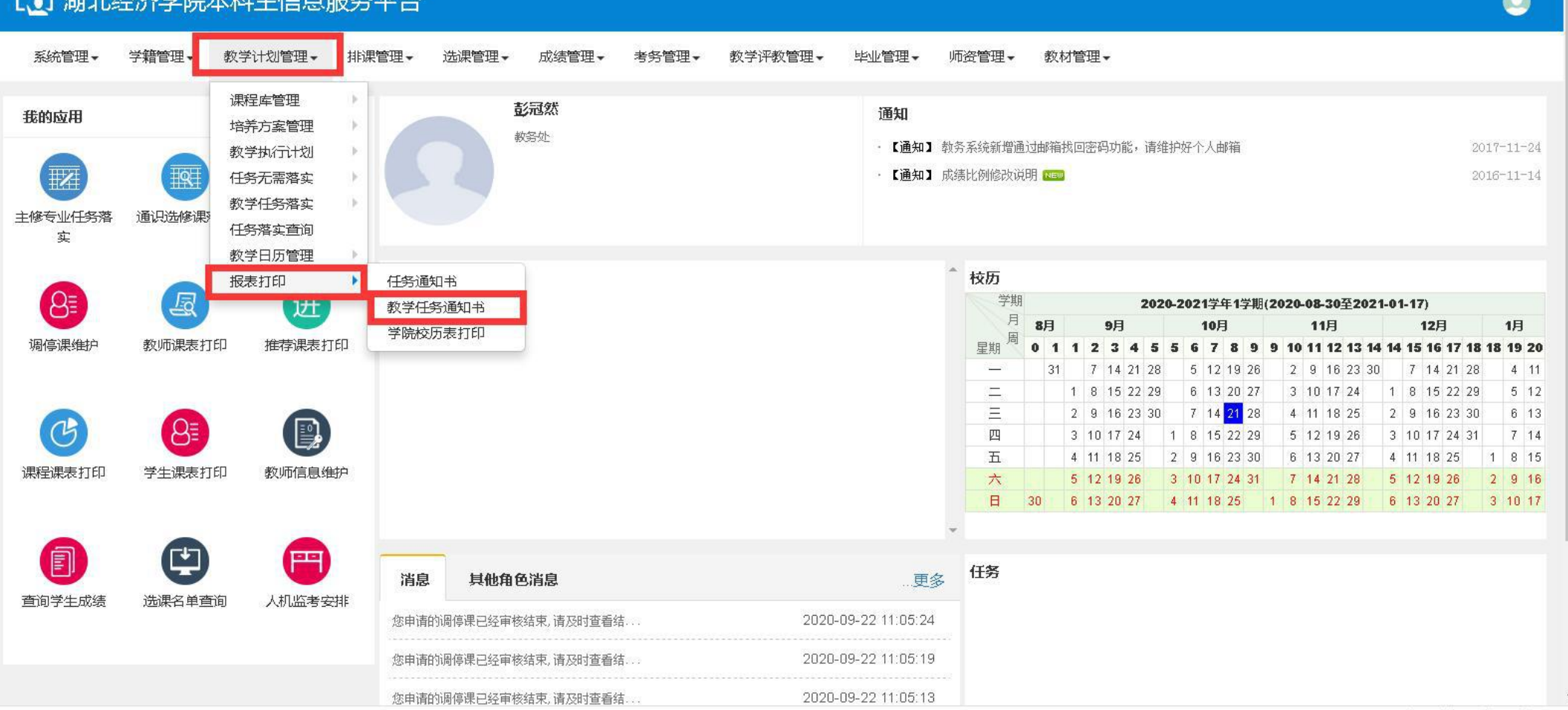

■ 油业以文学科大利生生自职务立会

 $\overline{1}$ ,  $\overline{1}$  ,  $\overline{1}$  ,  $\overline{1}$  ,  $\overline{1}$  ,  $\overline{1}$  ,  $\overline{1}$ 

**↓ 長 口** → 100%

## 2.不选择其他项目,直接点击输出EXCEL

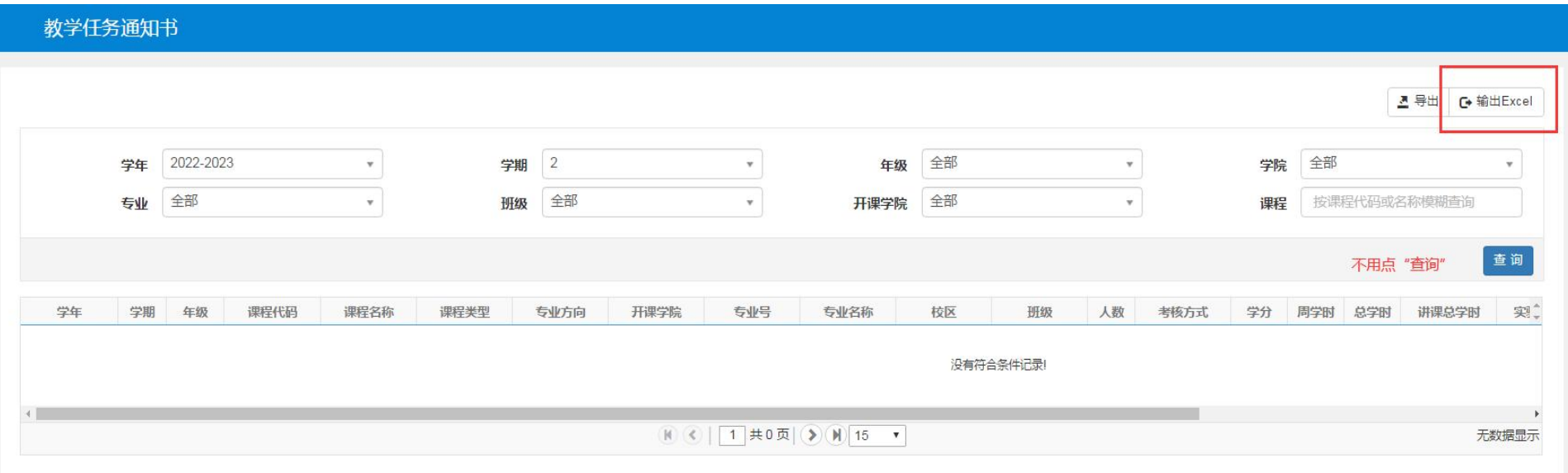

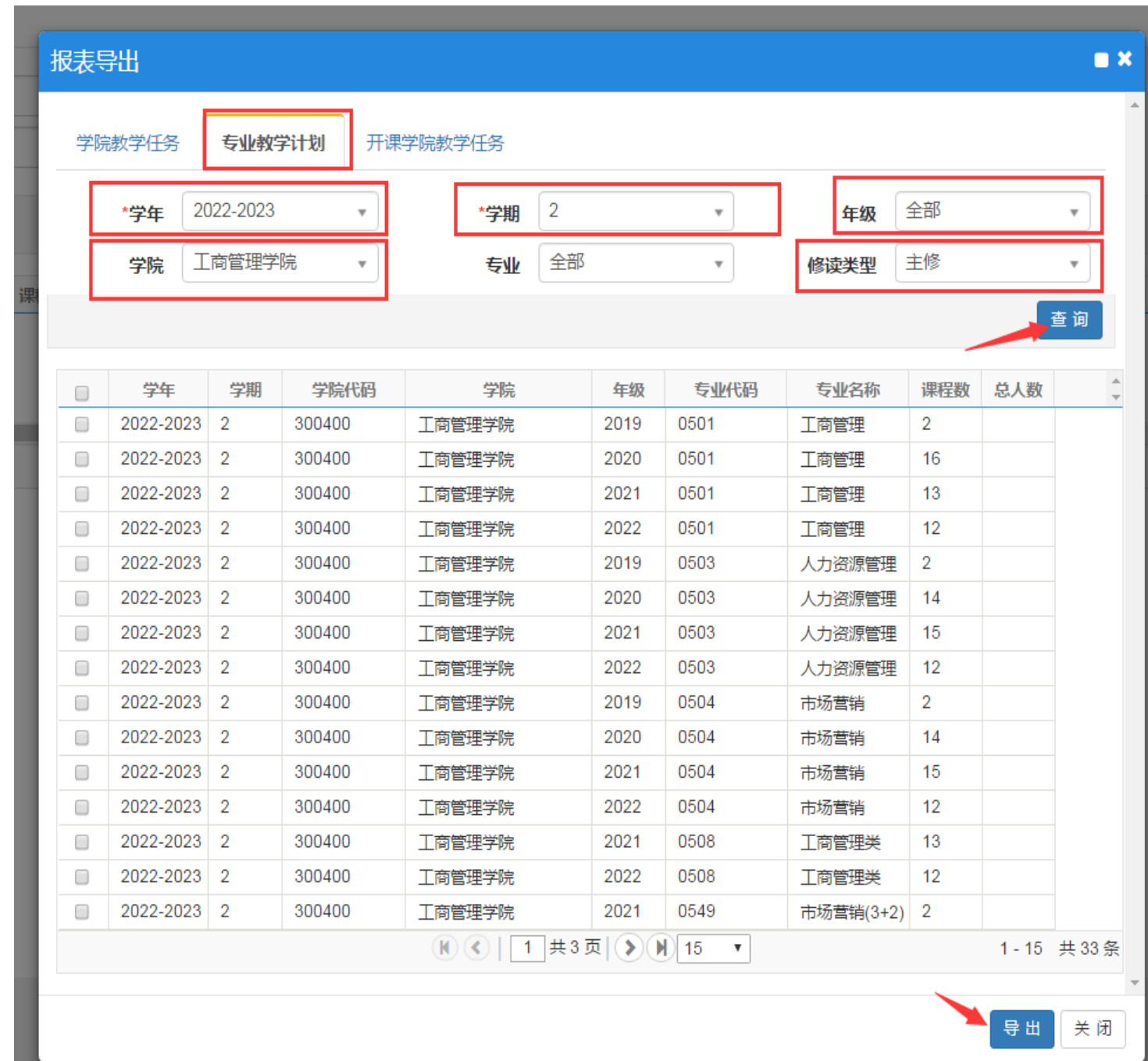

 $3.1$ 选择2022-2023学年第2学期

 $3.3.$  $3.4$ 

 $3.2$ 

—点击查询

## 4. 2022-2023 2

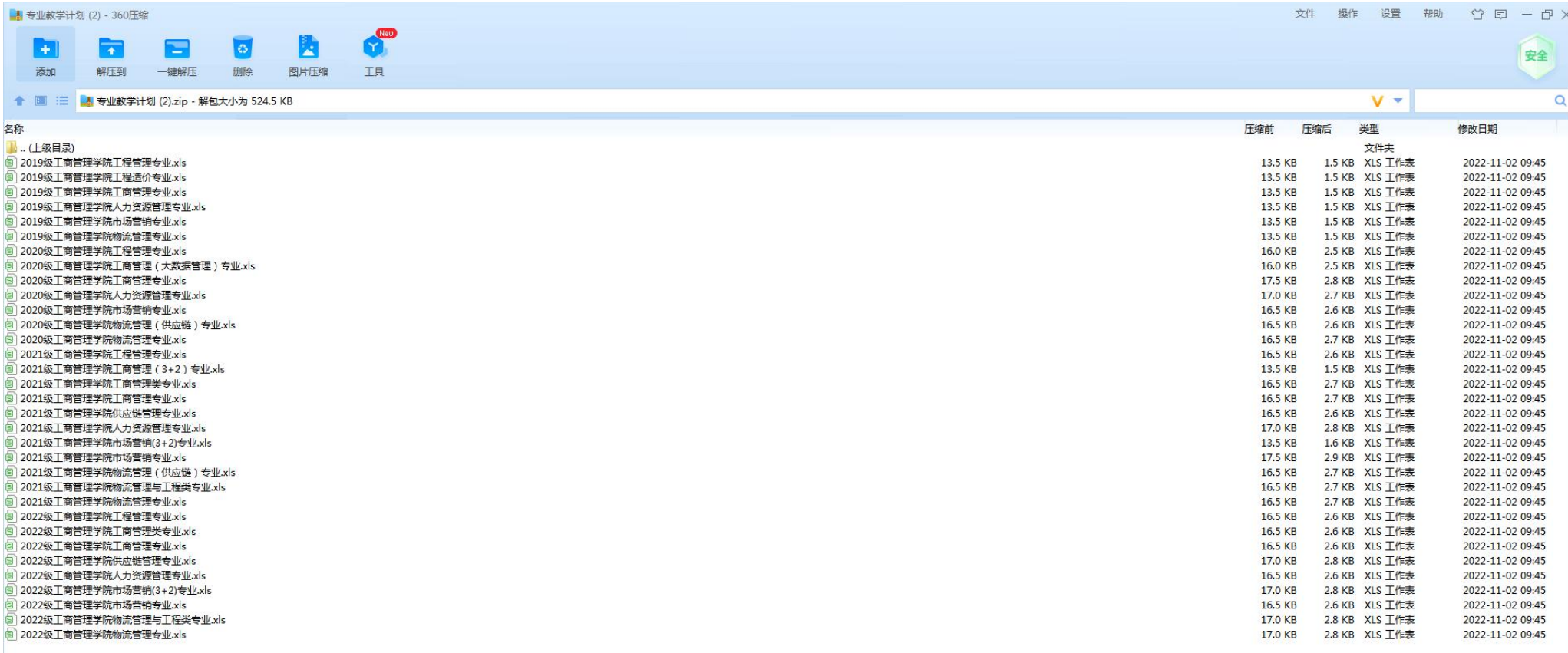

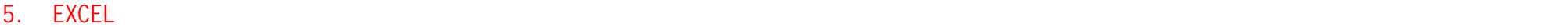

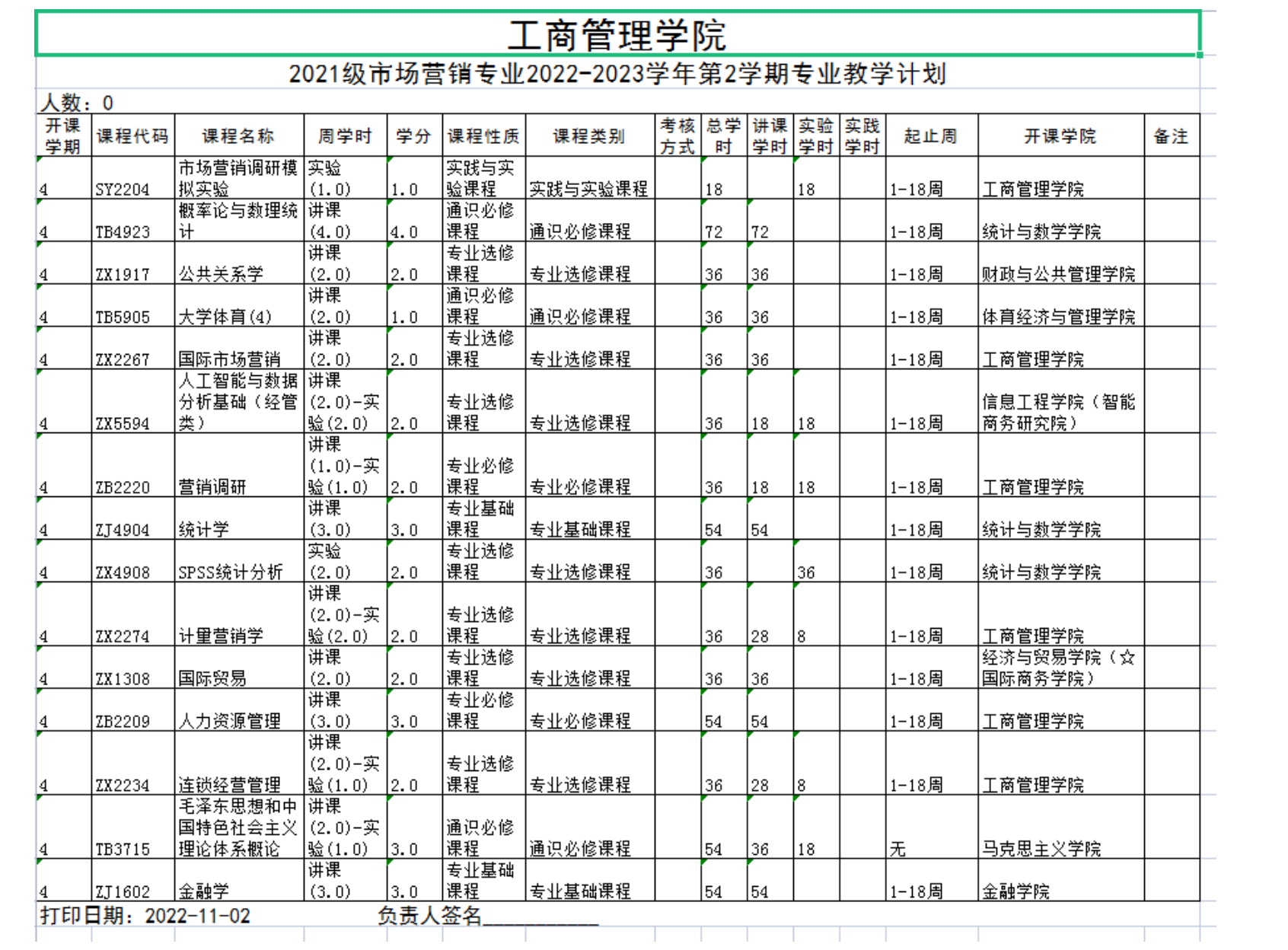